ที่ บมจ. จภอ. 018/2553

วันที่ 19 มีนาคม 2553

เรื่อง ง ขอเชิญประชุมสามัญผู้ถือหุ้น ครั้งที่ 1/2553

เรียน านผู้ถือหุ้น

สิ่งที่ส่งมาด้วย ส่งมาด้วย 1. วาระการประชุมสามัญผู้ถือหุ้น ครั้งที่ 1/2553

- 2. สำเนารายงานการประชุมสามัญผู้ถือหุ้นครั้งที่ 1/2552
- 3. รายงานประจำปี 2552 ในรูปแบบแผ่นบันทึกข้อมูล (CD-ROM)
- 4. ข้อมูลของบุคคลที่ได้รับการเสนอชื่อให้เข้าดำรงตำแหน่งกรรมการ
- 5. แบบฟอร์มลงทะเบียน
- 6. หนังสือมอบฉันทะแบบ ข.
- 7. ข้อมูลของกรรมการที่เป็นตัวแทนในการรับมอบฉันทะในการประชุมสามัญผู้ถือหุ้นครั้งที่ 1/2553
- 8. ข้อบังคับของบริษัทในส่วนที่เกี่ยวกับการประชุมผู้ถือหุ้น
	- ่ 9. แผนที่ของสถานที่ประชุม

เมื่อวันที่ 19 กุมภาพันธ์ 2553 คณะกรรมการของบริษัท เจริญโภคภัณฑ์อาหาร จำกัด (มหาชน) ได้มีมติให้เรียก ประชุมสามัญผู้ถือหุ้นครั้งที่ 1/2553 โดยกำหนดให้วันที่ 19 มีนาคม 2553 เป็นวันกำหนดรายชื่อผู้ถือหุ้นที่มีสิทธิเข้าร่วม ประชุม และให้บริษัท ศูนย์รับฝากหลักทรัพย์ (ประเทศไทย) จำกัด รวบรวมรายชื่อผู้ถือหุ้นเพื่อการปฏิบัติตามมาตรา 225 แห่งพระราชบัญญัติหลักทรัพย์และตลาดหลักทรัพย์ พ.ศ. 2535 โดยวิธีปิดสมุดทะเบียนในวันที่ 22 มีนาคม 2553 ซึ่งมี รายละเอียดของการประชุม ดังนี้

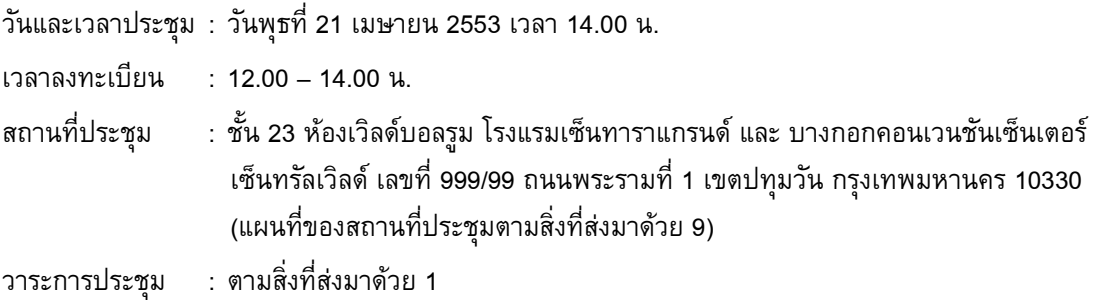

จึงขอเรียนเชิญผู้ถือหุ้นเข้าร่วมประชุมตามวัน เวลา และสถานที่ดังกล่าว

<u>เอกสารที่ใช้แสดงสิทธิของผู้ถือหุ้นหรือผู้แทนของผู้ถือหุ้นในการเข้าร่วมประชุม</u>

## 1. กรณีผู้ถือหุ้นเป็นบุคคลธรรมดา

- 1.1 การเข้าประชุมด้วยตนเอง
	- บัตรประจำตัวประชาชน หรือบัตรประจำตัวข้าราชการ หรือใบขับขี่ หรือหนังสือเดินทาง หรือใบต่างด้าว ตัวจริงที่ยังไม่หมดอายุ ของผู้ถือหุ้น
- 1.2 การมอบฉันทะให้บุคคลอื่นเข้าร่วมประชุมและออกเสียงแทน
	- หนังสือมอบฉันทะแบบ ก. หรือแบบ ข. ที่ลงนามและปิดอากรแสตมป์เรียบร้อยแล้ว
	- สำเนาบัตรประจำตัวประชาชน หรือบัตรประจำตัวข้าราชการ หรือใบขับขี่ หรือหนังสือเดินทาง หรือ ใบต่างด้าวที่ยังไม่หมดอายุ ของผู้มอบฉันทะ ซึ่งลงนามรับรองความถูกต้องโดยผู้มอบฉันทะ
	- บัตรประจำตัวประชาชน หรือบัตรประจำตัวข้าราชการ หรือใบขับขี่ หรือหนังสือเดินทาง หรือใบต่างด้าว ตัวจริงที่ยังไม่หมดอายุ ของผู้รับมอบฉันทะ

## 2. กรณีผู้ถือหุ้นเป็นนิติบุคคล

- หนังสือมอบฉันทะตามแบบ ก. หรือแบบ ข. ที่ลงนามและปิดอากรแสตมป์เรียบร้อยแล้ว
- สำเนาหนังสือรับรองของนิติบุคคลผู้มอบฉันทะอายุไม่เกิน 3 เดือน ซึ่งรับรองความถูกต้องโดยบุคคลผู้มีอำนาจ ลงลายมือชื่อของนิติบุคคลนั้นๆ พร้อมประทับตราสำคัญของนิติบุคคล (ถ้ามี)
- สำเนาบัตรประจำตัวประชาชน หรือบัตรประจำตัวข้าราชการ หรือใบขับขี่ หรือหนังสือเดินทาง หรือใบต่างด้าวที่ยัง ไม่หมดอายุ ของผู้มีอำนาจลงลายมือชื่อดังกล่าว
- บัตรประจำตัวประชาชน หรือบัตรประจำตัวข้าราชการ หรือใบขับขี่ หรือหนังสือเดินทาง หรือใบต่างด้าวตัวจริงที่ยัง ไม่หมดอายุ ของผู้รับมอบฉันทะ
- 3. กรณีผู้ถือหุ้นที่เป็นผู้ลงทุนต่างประเทศและแต่งตั้งให้คัสโตเดียน (Custodian) ในประเทศไทยเป็นผู้รับฝาก และดูแลหุ้น
	- หนังสือมอบฉันทะตามแบบ ก. หรือแบบ ข. หรือแบบ ค. ที่ลงนามและปิดอากรแสตมป์เรียบร้อยแล้ว
- สำเนาหนังสือรับรองของนิติบุคคลผู้มอบฉันทะอายุไม่เกิน 3 เดือน ซึ่งรับรองความถูกต้องโดยบุคคลผู้มีอำนาจ ลงลายมือชื่อของนิติบุคคลนั้นๆ พร้อมประทับตราสำคัญของนิติบุคคล (ถ้ามี)
	- สำเนาบัตรประจำตัวประชาชน หรือบัตรประจำตัวข้าราชการ หรือใบขับขี่ หรือหนังสือเดินทาง หรือใบต่างด้าวที่ยัง ไม่หมดอายุ ของผู้มีอำนาจลงลายมือชื่อดังกล่าว
	- หนังสือมอบอำนาจจากผู้ถือหุ้นให้คัสโตเดียน (Custodian) เป็นผู้ดำเนินการลงนามในหนังสือมอบฉันทะแทน
	- หนังสือยืนยันว่าผู้ลงนามในหนังสือมอบฉันทะแทนได้รับอนุญาตประกอบธุรกิจคัสโตเดียน (Custodian)
	- บัตรประจำตัวประชาชน หรือบัตรประจำตัวข้าราชการ หรือใบขับขี่ หรือหนังสือเดินทาง หรือใบต่างด้าวตัวจริงที่ยัง ไม่หมดอายุ ของผู้รับมอบฉันทะ

ในการมอบฉันทะให้บุคคลอื่นเข้าร่วมประชุมและออกเสียงแทน ผู้ถือหุ้นสามารถมอบฉันทะให้กรรมการของบริษัท (โดยข้อมูลของกรรมการที่เป็นตัวแทนในการรับมอบฉันทะในการประชุมสามัญผู้ถือหุ้นครั้งที่ 1/2553 ปรากฏตาม สิ่งที่ส่งมาด้วย 7) เข้าร่วมประชุมและออกเสียงลงคะแนนแทนท่านได้

ในการนี้ บริษัทได้จัดส่งหนังสือมอบฉันทะ แบบ ข. ซึ่งเป็นแบบที่กำหนดรายการต่างๆ ที่จะมอบฉันทะที่ละเอียด ชัดเจนตายตัวมายังท่านด้วยแล้ว ขอให้ท่านผู้ถือหุ้นกรอกรายละเอียดลงในช่องว่างของผู้ที่ท่านประสงค์จะมอบฉันทะให้เข้า ร่วมประชุมและออกเสียงลงคะแนนแทน และลงนามผู้มอบฉันทะ โดยในการมอบฉันทะ ท่านอาจแสดงความประสงค์ที่จะ ออกเสียงลงคะแนนในวาระต่าง ๆ ว่า เห็นด้วย ไม่เห็นด้วย หรืองดออกเสียง ไว้ในหนังสือมอบฉันทะ เพื่อให้ผู้รับมอบฉันทะ ของท่านออกเสียงลงคะแนนตามประสงค์ของท่านก็ได้

นอกจากนี้ บริษัทได้เผยแพร่หนังสือมอบฉันทะแบบ ก. ซึ่งเป็นแบบทั่วไปที่ง่ายและไม่ซับซ้อน และหนังสือ มอบฉันทะแบบ ค. ซึ่งเป็นแบบที่ใช้เฉพาะกรณีผู้ถือหุ้นเป็นผู้ลงทุนต่างประเทศและแต่งตั้งคัสโตเดียน (Custodian) ใน ประเทศไทยเป็นผู้รับฝากและดูแลหุ้น ไว้บนเว็บไซด์ของบริษัท <u>www.cpfworldwide.com</u> เพื่อให้ผู้ถือหุ้นสามารถ download ได้ตามความเหมาะสม

ทั้งนี้ ขอให้ผู้ถือหุ้นหรือผู้รับมอบฉันทะ โปรดนำแบบฟอร์มลงทะเบียน ตามสิ่งที่ส่งมาด้วย 5 และเอกสารที่ใช้แสดง สิทธิตามที่กำหนดไว้ข้างต้น มาแสดงเพื่อลงทะเบียนในวันประชุม หรือจัดส่งเอกสารทั้งหมดก่อนวันประชุมได้ที่ <u>สำนักเลขานุการบริษัท บริษัท เจริญโภคภัณฑ์อาหาร จำกัด (มหาชน) เลขที่ 313 อาคาร ซี.พี.ทาวเวอร์ ชั้น 15 ถนนสีลม</u> <u>เขตบางรัก กรุงเทพฯ 10500</u> ทั้งนี้ บริษัทจะนับคะแนนเสียงตามหนังสือมอบฉันทะเฉพาะในกรณีที่บริษัทได้รับหนังสือ มอบฉันทะก่อนการประชุมสามัญผู้ถือหุ้นจะเริ่มขึ้นเท่านั้น

นอกจากนี้ หากท่านมีคำถามในประเด็นที่เกี่ยวกับวาระการประชุม ท่านสามารถจัดส่งคำถามไปยังบริษัทล่วงหน้า ได้ที่ csoffice@cpf.co.th หรือโทรสารหมายเลข 0-2638-2139 หรือหากท่านประสงค์จะสอบถามข้อมูลเพิ่มเติม กรุณาติดต่อ สำนักเลขานุการบริษัท ที่โทรศัพท์หมายเลข 0-2625-8354

อนึ่ง บริษัทได้จัดทำรายงานประจำปี 2552 ในรูปแบบแผ่นบันทึกข้อมูล (CD-ROM) ตามที่ได้จัดส่งมาให้ผู้ถือหุ้น ทุกท่านพร้อมนี้ หากผู้ถือหุ้นท่านใดมีความประสงค์จะขอรับรายงานดังกล่าวแบบรูปเล่ม สามารถไปรับด้วยตนเองได้ที่ สำนักเลขานุการบริษัท ชั้น 15 อาคาร ซี.พี. ทาวเวอร์ เลขที่ 313 ถนนสีลม แขวงสีลม เขตบางรัก กรุงเทพมหานคร 10500  $\,$ โทรศัพท์หมายเลข 0-2625-8349 และ 0-2625-8352

ขอแสดงความนับถือ

(นางสาวพัชรา ชาติบัญชาชัย) เลขานุการบริษัท โดยคำสั่งของคณะกรรมการบริษัท